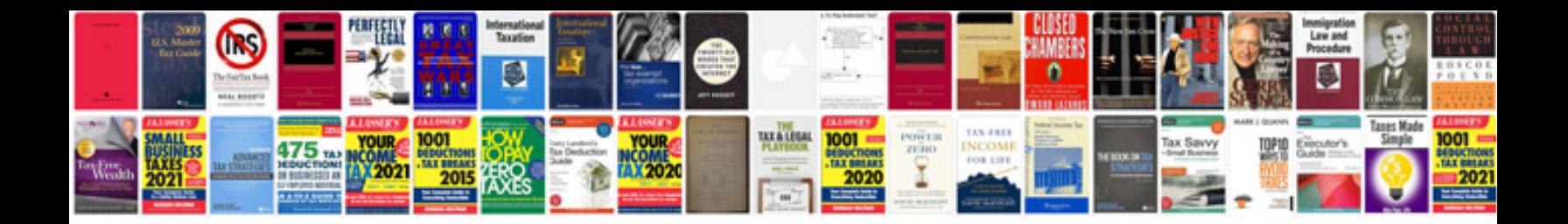

**Syntaxe**

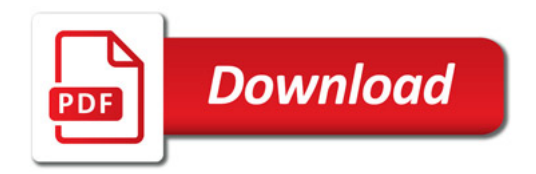

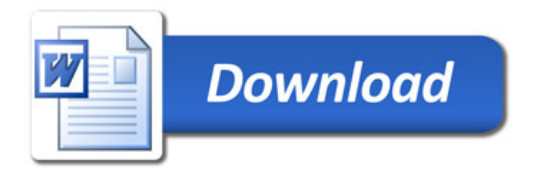